# **Academic-Help.com**

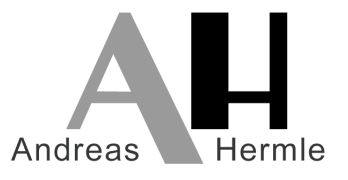

#### Praxis-Workshops (MS Word)

Termine: nach Vereinbarung

Voraussetzung: Fortgeschrittene Kenntnisse in MS Word

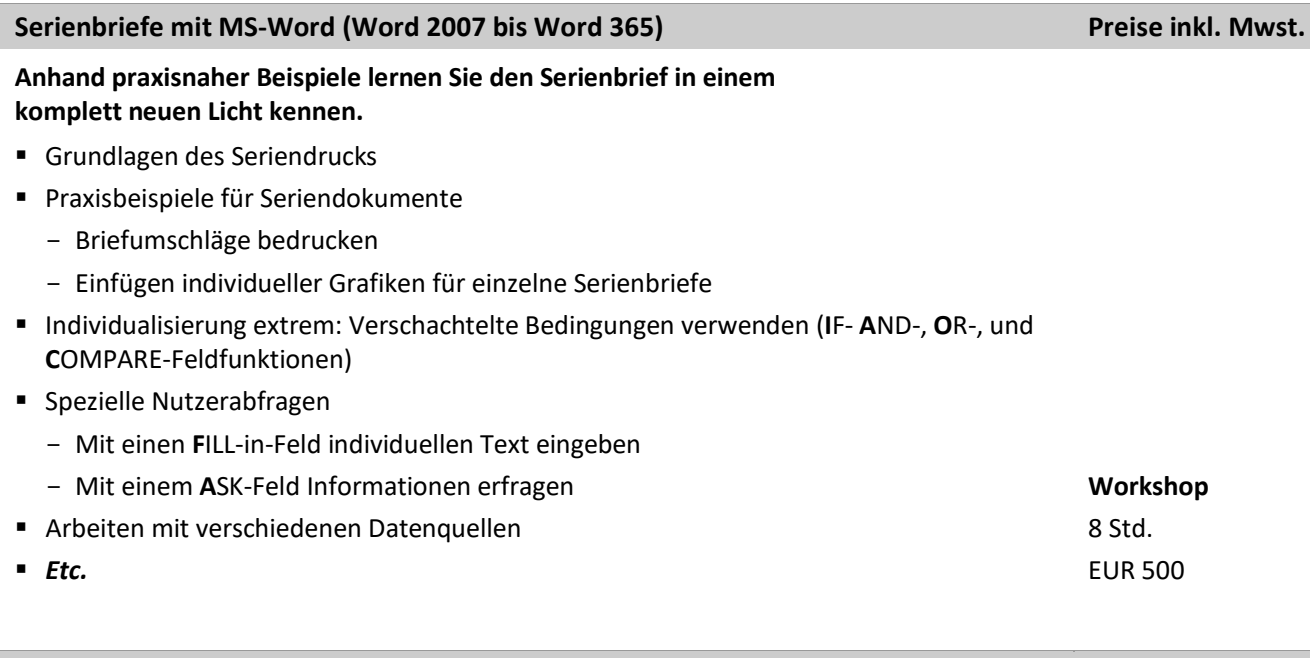

#### **Berichte und wissenschaftliche Arbeiten mit MS Word (Word 2007-bis Word 365)**

#### **Perfekt formatiert in Windeseile. Damit Sie sich ganz allein auf den Inhalt konzentrieren können.**

- Überschriften-, Textkörper- und Tabellenformatierung mit Formatvorlagen
- Generierung eines Inhalts-, Tabellen-, Literatur- , Formel- und Abbildungsverzeichnisses
- Indexerstellung mit Haupt- und Untereinträgen
- Erstellung und Einbindung von Formeln, übersichtlichen Tabellen und aussagekräftigen Grafiken
- Anlegen von informationshaltigen Kopf- und Fußzeilen mit Feldfunktionen
- Literaturverweise: Wahlweise im "Harvard Notation" System, in der Fußnote oder mit laufender Zitiernummer bei technischen Disziplinen
- Typographische Optimierung, insbesondere Silbentrennung, Binde-/Gedankenstriche, geschützte Leerzeichen und Bindestriche 8 Std. EUR 500
- *Etc***.**

**academic-help.com** Andreas Hermle Belchenstraße 10 78532 Tuttlingen

Dipl.-Betriebswirt (FH) Certified Microsoft® Office Master Instructor Certified Adobe® Acrobat® Expert Certified Adobe® Photoshop® Expert

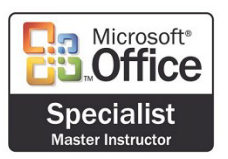

**Workshop**

Tel: +49 7462 – 204 3601 Mobil: +49 170 – 3 82 23 24 info@academic-help.com www.academic-help.com

SEPA Bankverbindung Dt. Bank DE68 6947 0039 0037 3274 02

# **Academic-Help.com**

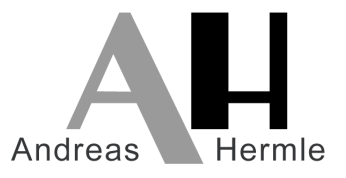

### Praxis-Workshops (MS Excel)

Termine: nach Vereinbarung Voraussetzung: Fortgeschrittene Kenntnisse in MS Excel

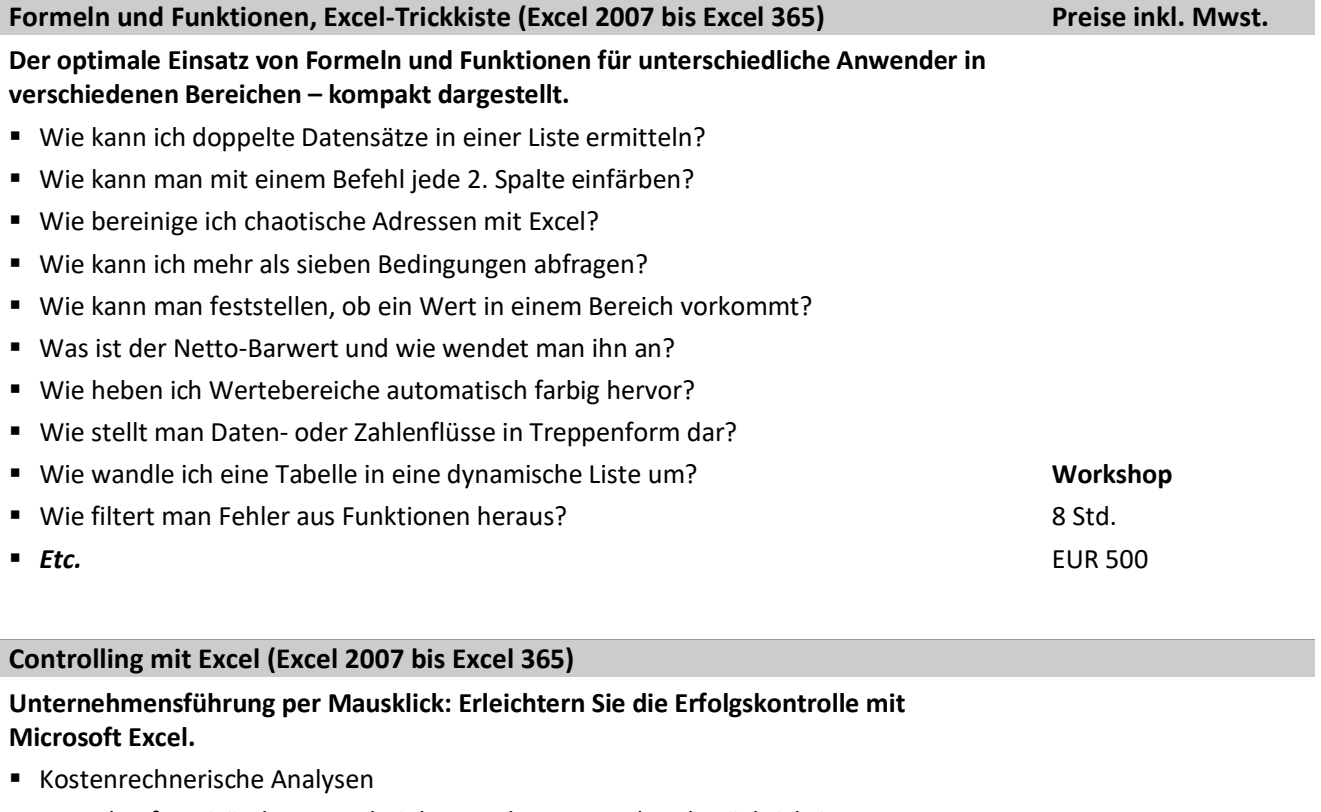

- Verkaufspreisänderungen bei der Break-Even-Analyse berücksichtigen
- Dynamische Darstellung der Gewinnschwellenmenge ermöglichen
- **Investitionsrechnung** 
	- Investitionsarten und –berechnungen
	- Die dynamische Amortisationsrechnung
- Trendberechnungen durchführen
	- Trendabweichungen darstellen
	- Umsatzentwicklungen mit dem Szenario-Manager aufzeigen
- Kostenträgerrechnung
	- Zuschlagskalkulation in der Kostenträgerstückrechnung
	- Die Kostenträgerzeitrechnung
- *Etc.*

**academic-help.com** Andreas Hermle Belchenstraße 10 78532 Tuttlingen

Tel: +49 7462 – 204 3601 Mobil: +49 170 – 3 82 23 24 Dipl.-Betriebswirt (FH) Certified Microsoft® Office Master Instructor Certified Adobe® Acrobat® Expert Certified Adobe® Photoshop® Expert

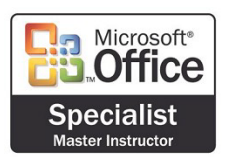

**Workshop** 8 Std. EUR 500

SEPA Bankverbindung Dt. Bank DE68 6947 0039 0037 3274 02

info@academic-help.com www.academic-help.com

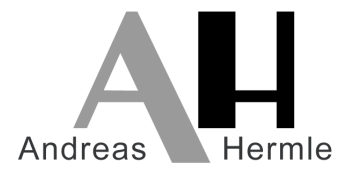

# **Academic-Help.com**

## Praxis-Workshops (MS Outlook und PowerPoint)

Termine: nach Vereinbarung

Voraussetzung: Fortgeschrittene Kenntnisse in MS Excel

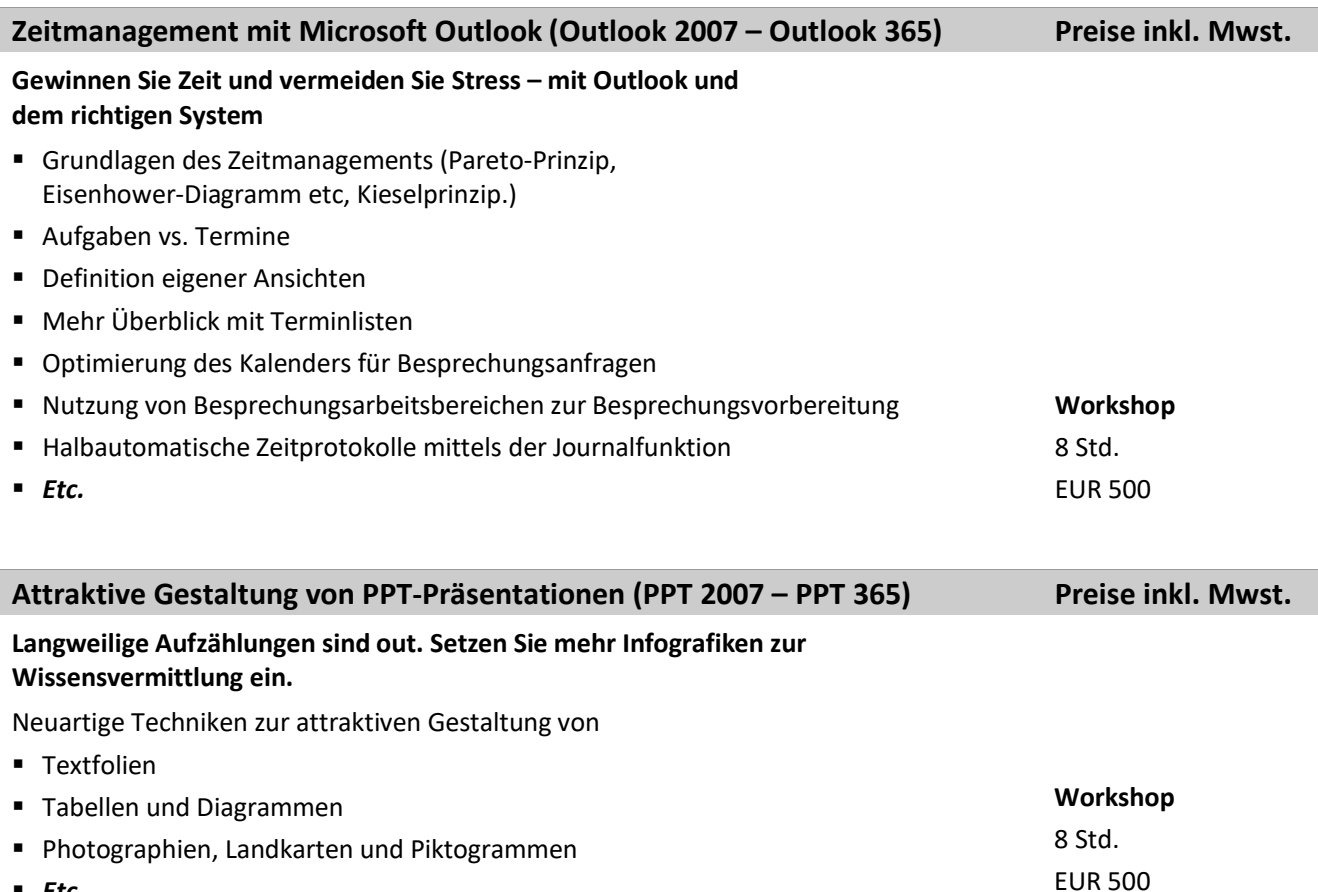

*Etc.*

**academic-help.com** Andreas Hermle Belchenstraße 10 78532 Tuttlingen

Dipl.-Betriebswirt (FH) Certified Microsoft® Office Master Instructor Certified Adobe® Acrobat® Expert Certified Adobe® Photoshop® Expert

info@academic-help.com www.academic-help.com

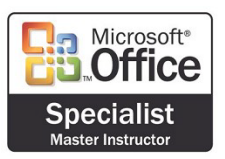

SEPA Bankverbindung Dt. Bank DE68 6947 0039 0037 3274 02

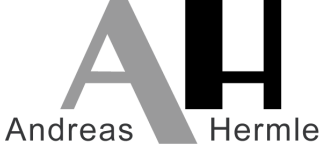

## Praxis-Workshop (MS Office-Datenaustausch) Termine: nach Vereinbarung

**Academic-Help.com**

Voraussetzung: Grundkenntnisse/Fortgeschrittene Kenntnisse in Word/Excel/Outlook/PPT

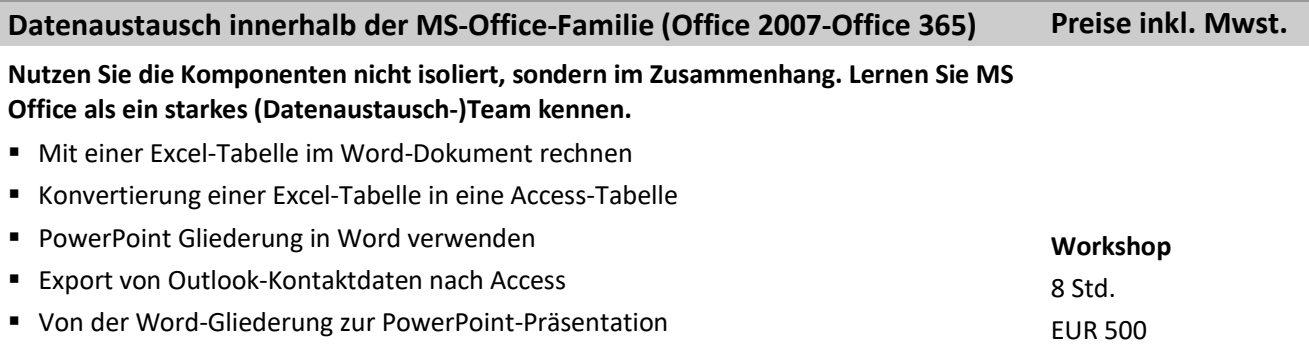

 $E$ *Etc.* 

**academic-help.com** Andreas Hermle Belchenstraße 10 78532 Tuttlingen

Tel: +49 7462 – 204 3601 Mobil: +49 170 – 3 82 23 24 Dipl.-Betriebswirt (FH) Certified Microsoft® Office Master Instructor Certified Adobe® Acrobat® Expert Certified Adobe® Photoshop® Expert

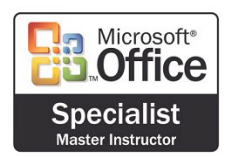

info@academic-help.com www.academic-help.com

SEPA Bankverbindung Dt. Bank DE68 6947 0039 0037 3274 02